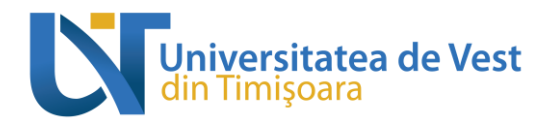

# **FIȘA DISCIPLINEI**

## **1. Date despre program**

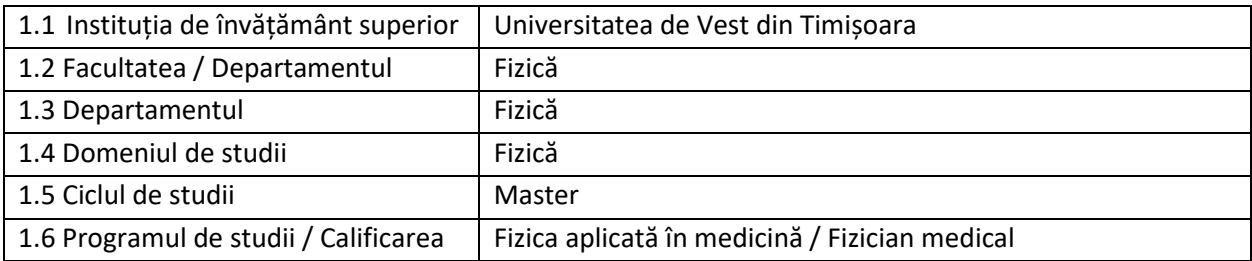

#### **2. Date despre disciplină**

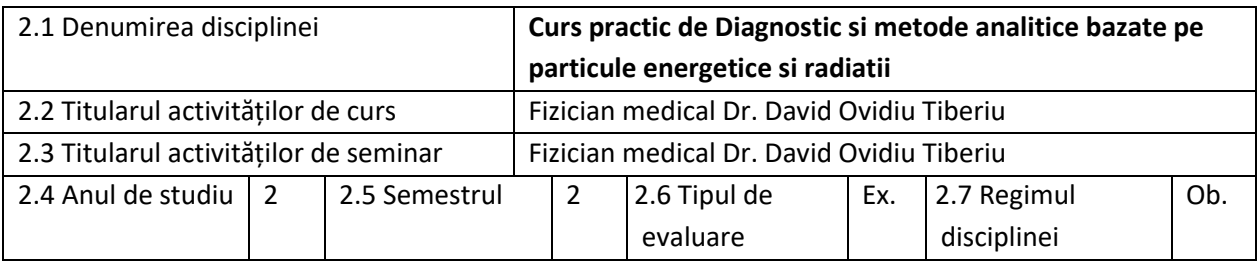

#### **3. Timpul total estimat (ore pe semestru al activităților didactice)**

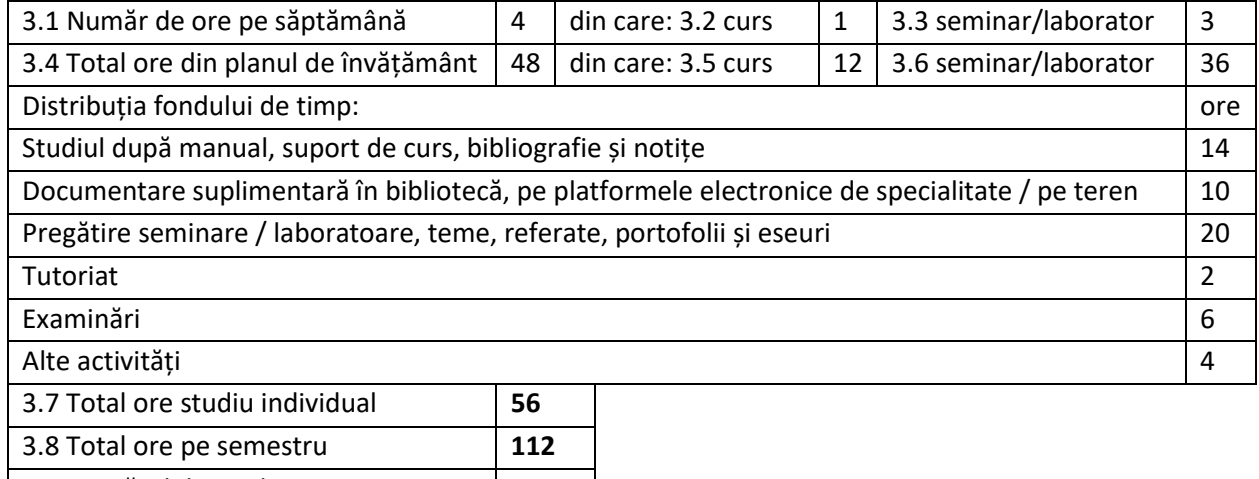

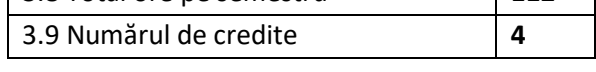

#### **4. Precondiții (acolo unde este cazul)**

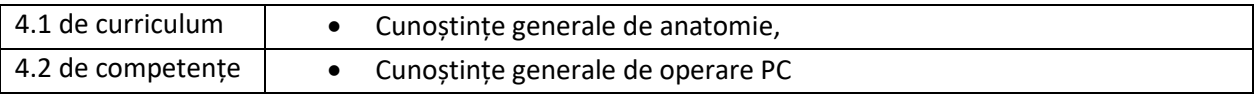

## **5. Condiții (acolo unde este cazul)**

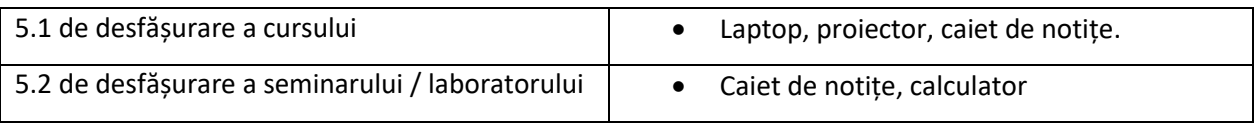

Adresă poștală: Bd. Vasile Pârvan nr. 4, cod poștal 300223, Timișoara, jud. Timiș, România Număr de telefon: +40-(0)256-592.300 (310) Adresă de e-mail: **secretariat@e-uvt.ro** 

Website: **www.uvt.ro** 

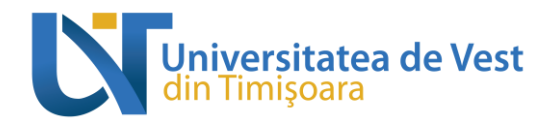

# **6. Obiectivele disciplinei - rezultate așteptate ale învățării la formarea cărora contribuie parcurgerea și promovarea disciplinei**

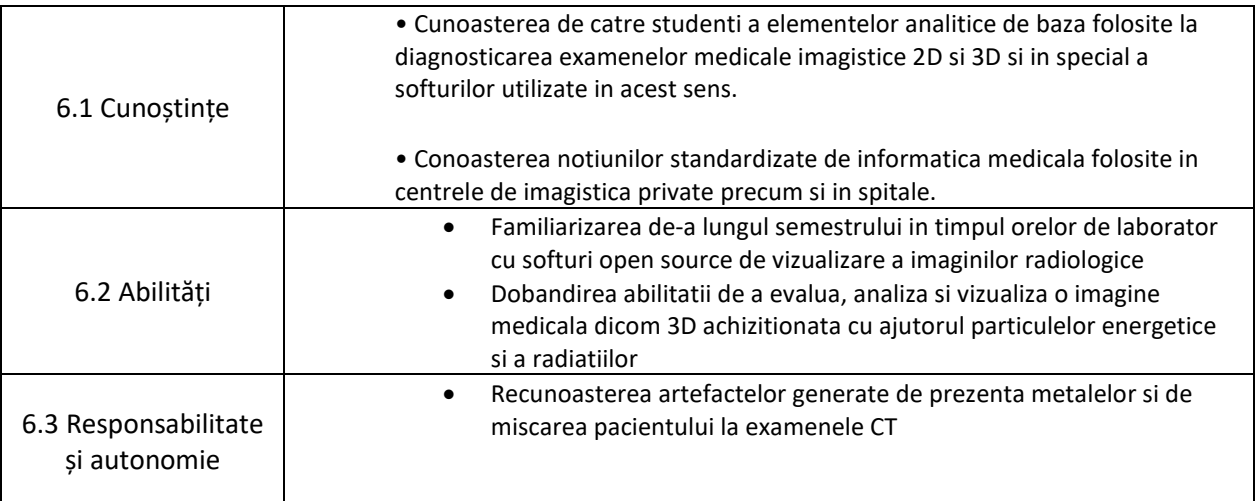

# **7. Conținuturi**

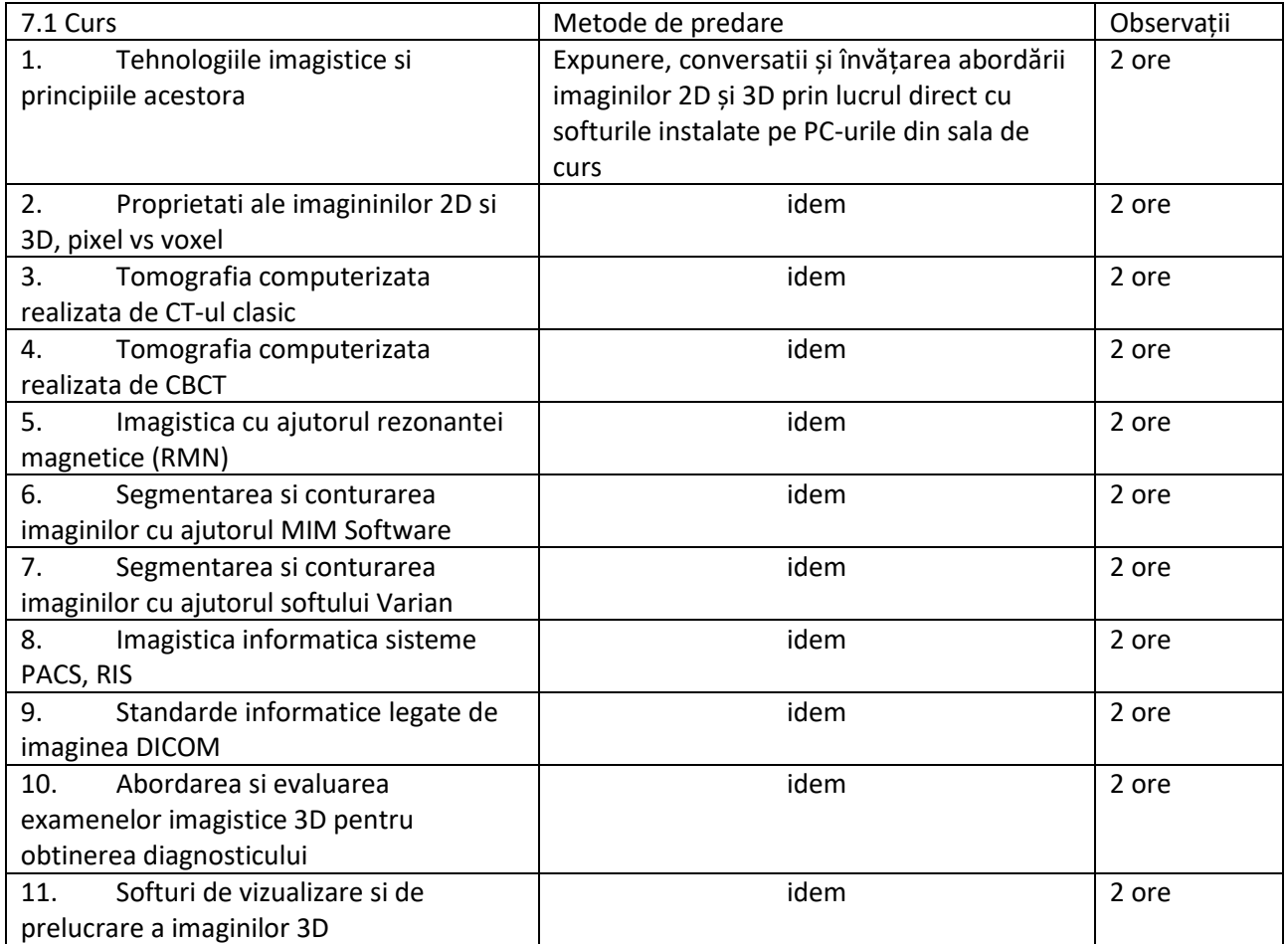

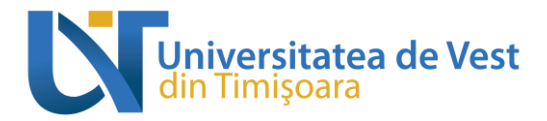

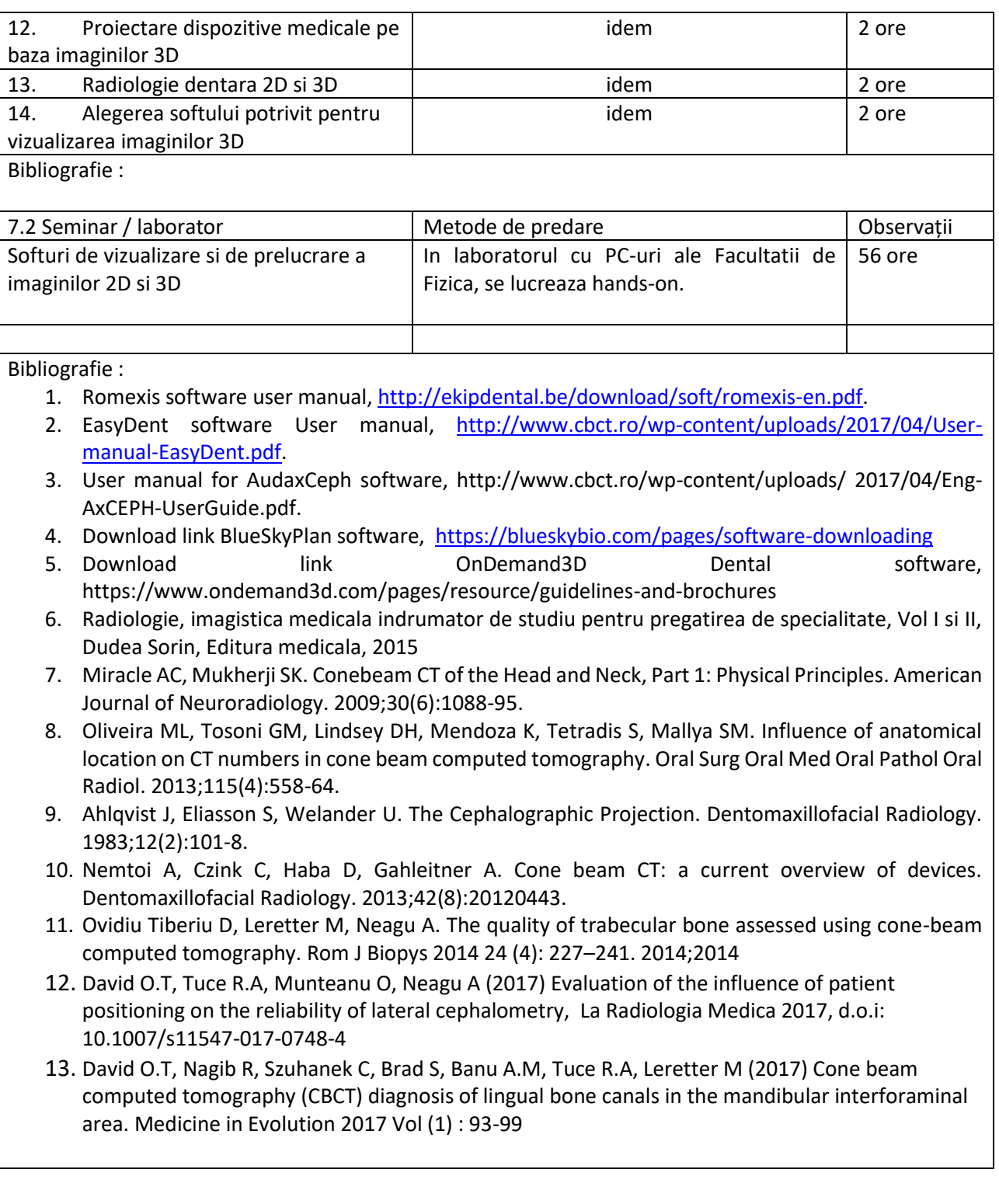

**8. Coroborarea conținuturilor disciplinei cu așteptările reprezentanților comunității epistemice, asociațiilor profesionale și angajatori reprezentativi din domeniul aferent programului**

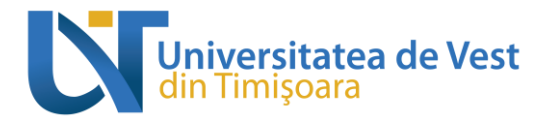

Conținutul disciplinei este corelat cu tehnici de diagnosticare bazate pe particule energetice si radiatii, in special pe softurile imagistice utilizate de diferite aparate care achizitioneaza imagini 2D si 3D: CT, RMN si CBCT.

#### **9. Evaluare**

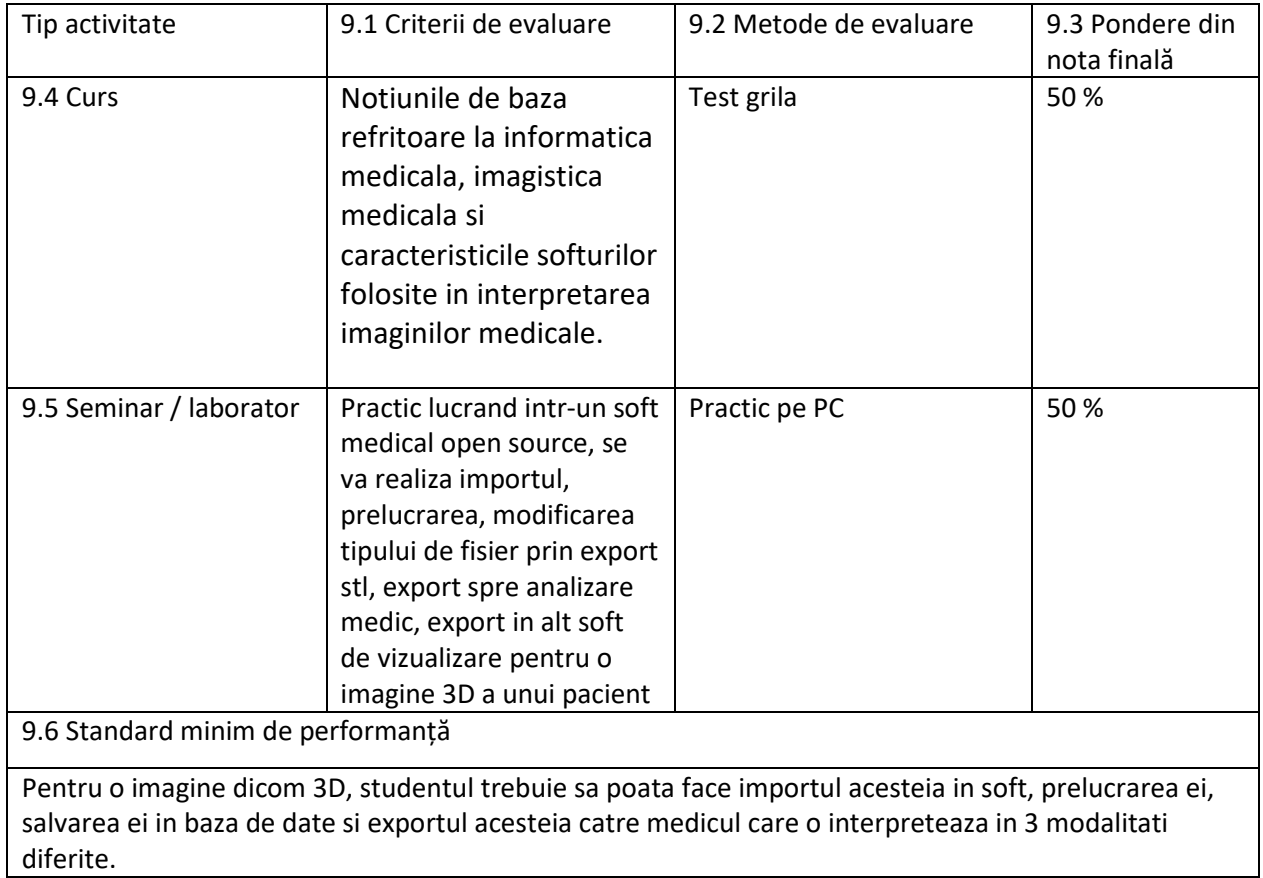

Data completării

16.01.2024 Titular de disciplină

Fizician medical Dr. David Ovidiu Tiberiu

Data avizării în departament de provincia avizării în departament Conf.Dr. Ștefu Nicoleta